## **Tools for PDFs**

Selecting the right tool for the right purpose

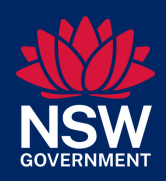

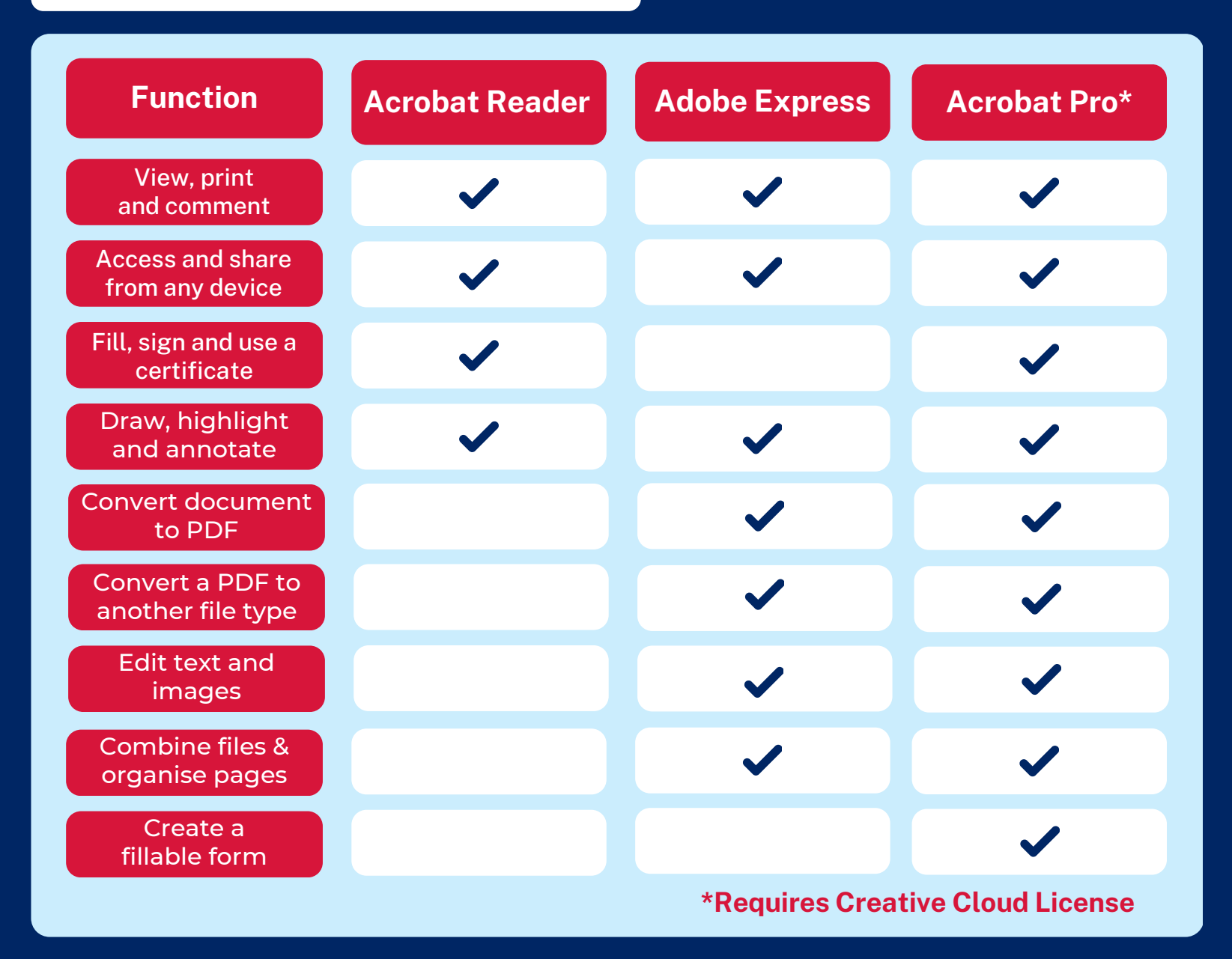